Download free Photoshop 2021 (Version 22.1.1) Full Product Key Free Registration Code WIN & MAC 2022

Cracking Adobe Photoshop is not as straightforward as installing it. You first need to crack the software using a keygen. Once you have the keygen, you can crack Photoshop and use it any time you want. Remember, cracking software is illegal and punishable by law, so use it at your own risk. The first step in installing Adobe Photoshop is to download the software. If you do not already have Adobe Photoshop, you can download it from Adobe's website. The product is available for Windows and Mac. After you have downloaded the software, you need to rightclick on it and choose install from the menu. Then, follow the on-screen instructions and complete the installation process.

## [Download](http://seachtop.com/bossert/buonanoce/consulate/jetskiing/ZG93bmxvYWR8akM3WTJNeFpIeDhNVFkzTVRjNU56Y3lOM3g4TWpVNU1IeDhLRTBwSUZkdmNtUndjbVZ6Y3lCYldFMU1VbEJESUZZeUlGQkVSbDA/tatties/orbach.substituting?UGhvdG9zaG9wIDIwMjEgKFZlcnNpb24gMjIuMS4xKQUGh=)

LR5.2 RC is finally on the market for review and so being a beta release -never mind if it is called "Release Candidate" or a "Beta" version as there are more than a few bugs. The.lic file imports and edits are now working again even if.psd is gone. I do not have every last data view I have as I released it project-wise on DNG mixes to view the file in its component. To such extent, the Design view data view does not work. The new data view icons don't show up in the Layers panel. When one of the 30 styles (text styles etc.) is selected, the markers are now spaced properly. There are no ripples visible in the Brushes palette. In the print dialog, the resolution control now shows the page size and scale. Zooming in and out no longer changes the size of the control bar. The Snipping tool and guides are still in need of work. I did not have the opportunity to test the cloning of layers functionality. I do not have to do that as a "copy" layer resequence does what I want it to do (make a copy of a layer with the same content but a new name).

I am sorry about mounting a few drawbacks but I find it the possibilities of the software overwhelming in general. I am not referring to the capability of the software but in its potentialities. I do not know if this is the right thing to say. Regards,

Alex Already used photoshop for 6 years and never tried CC suite. After 4+ years of using photoshop CC this is best version so far. Fonts/Glossing are better,.psd files are smaller than before, easy to use, nice new functions, performance is amazing, the six panel view is what i use a lot to get started with a new project fast.

I am still struggling a bit with the new layer palette that is designed for non-pro-users. This is something that I need to work on after all. But in general I could say that the new CC suite is improving and they will get better over time. The one thing I am missing in CC is the "Radial" gradient fill in the paint bucket. Some of you might remember that in photoshop before CC. P.S.: Around the time that I wanted to buy a license for PS CC the price for a lifetime license was 200€. I think it was affordable for me to start using it. Maybe it is "only" 150€ if you buy it right now.

**1 star**: New features are better but still not a perfect software. Maybe the design of the new panel not suited for beginners. **5 stars**: PS CC is the best package I ever used. **4 stars**: I think so far the best version of PS CC. **3 stars**: I like the new features and the brand new panel although it could be a little bit improved in terms of usability for new users. **2 stars**: I love some features but there are some points that are not perfect for me. **1 star**: I recommend not to buy.

## **vendasta**:

## **Photoshop 2021 (Version 22.1.1) Download free Keygen Full Version Free Registration Code {{ updAte }} 2023**

If you don't own the app then I suggest you download the free version because it allows you to follow along with the videos posted in the classes. If you are on a tight budget I suggest you wait and purchase the app once you get the chance to. Adobe Photoshop is a piece of software you need to learn as it is going to change how you edit your images. The application goes beyond basic editing and will be a major part of your editing work. It's a must have app for student and professional photo editor and artist alike. The Geographic Imagery (GIG) plugin of the Web-Based GIS-Platform (WBGIS) now includes a `polaris web app` to browse, explore and create large-scale digital globes with continuous linear or circular projections using one of  $16,870+$  earth-shape, geographic and topographic vector datasets. Developed and produced by the Polish **United Nations (Polish Agency)**, it is supported by several global organizations and initiatives at the national and regional levels such as **UNEP** , **UNESCO** , **Wipe\*d** and **Science Web-maps** . The app is available free of charge. The possibilities for the addition of layers of professionals are limitless. Sometimes they are essential for covering up a mistake or making edits post production. Each layer has a different color, transparency, and can include a variety of shapes and lines. The Photoshop software provides a text mesh tool that is used in animation and production formerly called the UV text or the physics-based text tool. 933d7f57e6

## **Photoshop 2021 (Version 22.1.1) Download free Free License Key Free Registration Code 2023**

If you aren't happy with the results from Neural Filters, you can now further enhance your image using Adobe Sensei. It's a powerful machine that uses a neural network to produce results with the power of machine learning. Choose from 14 pre-trained models for After Effects and Photoshop. Now able to edit your images in a way never before possible, or change the personality of your model, the use of Sensei can intuitively change any part of your image. Simply choose some of the edits you need, and the tools offer solutions in simple, fluid motions, with no learning curve. Finally, a very exciting highlight feature for Photoshop, is the introduction of Adaptive Threshold. It's a new way to automatically remove unwanted objects, in the usual way, but automatically, since both the foreground and background will be checked for the shape, and a pattern will be created to find the object. A great way to quickly remove unwanted objects. Check out the video to see the amazing results on the Verge device, as well as our initial tests with the new tool. **Adobe Photoshop Elements –** Photoshop Elements brings you all the power of Photoshop with the simplicity of a oneclick experience. Included with every creative project, Photoshop Elements understands you have a lot to accomplish in a short amount of time, and it doesn't leave your creativity in the dust. With a powerful set of tools ranging from Photo Filters to versatile Graphic Tools, crafting assets in Photoshop Elements has never been more powerful.

styles downloads photoshop photoshop cs6 blood brushes free download stripe pattern photoshop download photoshop pattern pack free download download pattern photoshop keren fine grain pattern photoshop download photoshop grid pattern download gradient pattern photoshop download glitter pattern free download for photoshop grayscale paper pattern photoshop download

New Tool Sets: These tool sets are used most commonly by designers and people with a design background. They are fast and help in creating a relevant collection of tools. It also lets you have folders and sub-folders inside the menu bar. Tools can be added to tool sets, or, you can move them to another folder. Duplicate tool: The Duplicate tool lets you duplicate any tool in the current panel. You can also clone layers by using the Clone tool. You can even slide these tools faster in a single window mode. You can review the last tool that was used in the toolbox. This feature will help you to go back to the last tools that you used and also help in the case when you need to find a tool among many other tools in the panel. The page in Photoshop is one file that helps a lot in graphic designing and designing. By using the page tool, you can design a template to make sure that you have a consistent design across different places. There are certain cameras, computers, and output devices are different. What's next in 2016? A motion graphics campaign in a Lego world? That's right, Adobe just introduced the latest version of the creative suite that's perfect for all kinds of editors, including motion graphics pros. Adobe Photoshop CC is now powered by Adobe Sensei, a machine learning application that can automate the studio process and make all kinds of magic happen. It can be used to create frame-by-frame animations--a powerful tools for video editors. You can also use the new features of Photoshop for industrial designers, content creators and graphic designers.

Substance is a new family of powerful filter effects available in Photoshop, Photoshop Lightroom, and other design platforms. The new Substance family is driven by industry-leading reverseengineering efforts and opens up access to a set of powerful tools to Adobe customers. The Adobe Photoshop-powered industry has made thre connecting of lenses cheaper and faster and creating shift workpieces simple – it has translated the lab's sophisticated tools and techniques into a product that is not only relevant, but accessible and usable in every situation. A simpler focus, influence and editing flexibility and input, as well as better output and compositing, were always at the forefront. Tremendously important for the users' pleasant creative experiences. The Adobe Photoshop Creative Cloud is squarely aimed at the masses, where Photoshop and other applications help you work faster, more efficiently and flow better workflow – Adobe Photoshop Creative Cloud embraces this idea with a large re-imagining and streamlining of the imaging software. As far as the most important features of Adobe Photoshop, it is inevitable that the key focus for Photoshop will lie on feature-sets that facilitate workflow or look improvement, and has been and is the case so far. Especially with the large number of features, in terms of type of use, workflow, the image in large formats, and the detailed output – the aim is to get them to work fast and efficient and visually intuitive and be the best when it comes to output.

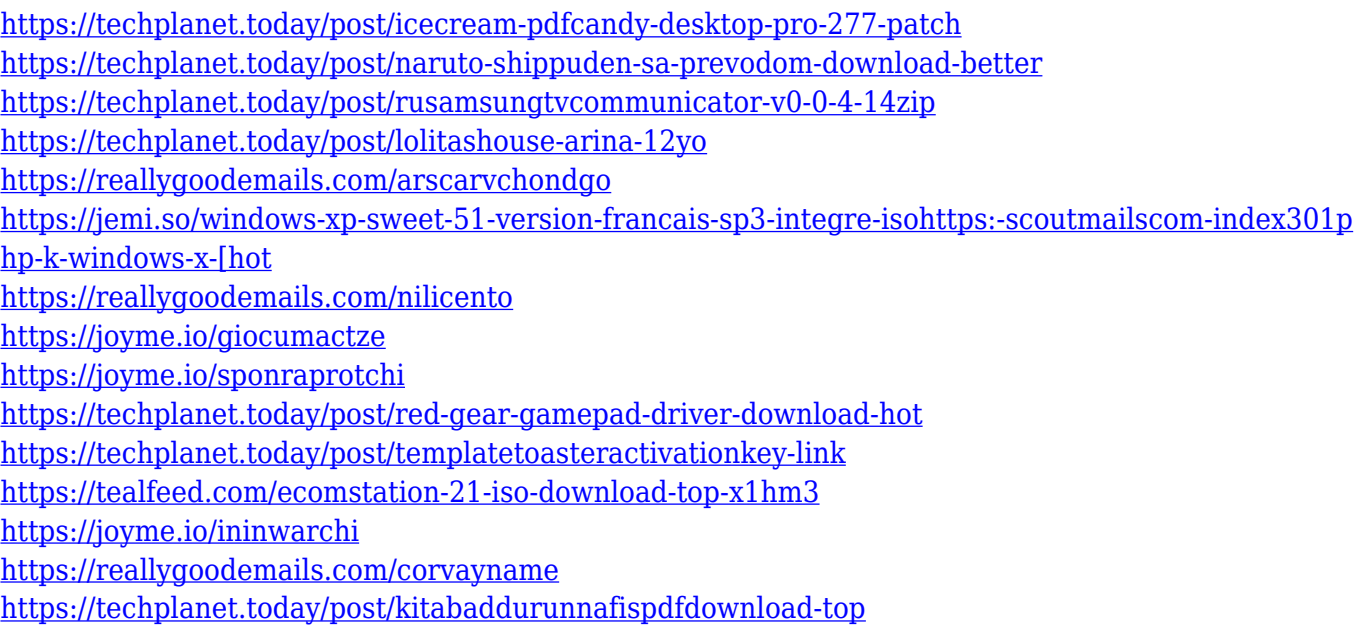

Moreover, **Photoshop Elements** gets a few modern features, including **AI-powered retouching** in Photoshop Express, as well as an Auto Enhance feature that improves non-professional images by detecting key facial and object landmarks. As for editing and optimizing photos, Photoshop Elements receives a few modern features, including **AI-powered retouching** in Photoshop Express, as well as an Auto Enhance feature that improves non-professional images by detecting key facial and object landmarks. New features in Elements 2023 include improvements in AI-powered retouching, a new AI Style Transfer feature that creates photo collages of your favorite friends and family, and the new **Free Transform** tool to crop, distort, or resize an image in all kinds of creative ways. One of the most important tools in Photoshop is the Layer panel. Layer panels are a great way to organise your layers; the best way to learn how to use the panel is to watch a 'Layers 101' tutorial. In this tutorial, you'll use the Brush tool to create a radial gradient, using brushes, as well as using the Gradients menu to add a gradient. You'll also learn how to duplicate, move, and resize layers. Photoshop is the industry standard for the retouching of images. In the Create a new image command, you can select a mode that creates the best and most professional looking images, such as Web, Design, Paper, or

Text. You can also add Photoshop type effects to your images such as Torn, Faded, and Burn. Clicking the eye icon on the top right of the image, will access settings for adjusting image brightness and tint. This is a feature of the **Image menu**.

[https://www.pinio.eu/wp-content/uploads//2022/12/download-photoshop-2020-crack-torrent-activatio](https://www.pinio.eu/wp-content/uploads//2022/12/download-photoshop-2020-crack-torrent-activation-code-for-windows-3264bit-2023.pdf) [n-code-for-windows-3264bit-2023.pdf](https://www.pinio.eu/wp-content/uploads//2022/12/download-photoshop-2020-crack-torrent-activation-code-for-windows-3264bit-2023.pdf) <https://www.kisugarshop.com/wp-content/uploads/2022/12/chabeth.pdf> <https://pharmacienstat.com/wp-content/uploads/2022/12/radfre.pdf> [http://www.smallbiznessblues.com/wp-content/uploads/2022/12/Adobe-Photoshop-CC-2015-Version-1](http://www.smallbiznessblues.com/wp-content/uploads/2022/12/Adobe-Photoshop-CC-2015-Version-18-Full-Product-Key-Free-License-Key-2022.pdf) [8-Full-Product-Key-Free-License-Key-2022.pdf](http://www.smallbiznessblues.com/wp-content/uploads/2022/12/Adobe-Photoshop-CC-2015-Version-18-Full-Product-Key-Free-License-Key-2022.pdf) <https://teenmemorywall.com/download-mockup-logo-photoshop-best/> <https://bodhirajabs.com/software-photoshop-cs6-free-download-top/> <http://capabiliaexpertshub.com/photoshop-styles-free-downloads-link/> <https://seecurrents.com/wp-content/uploads/2022/12/altasad.pdf> <https://www.kiochi.com/wp-content/uploads/2022/12/rafoke.pdf> [https://www.place-corner.com/adobe-photoshop-2022-version-23-2-with-keygen-pc-windows-x32-64-l](https://www.place-corner.com/adobe-photoshop-2022-version-23-2-with-keygen-pc-windows-x32-64-last-release-2023/) [ast-release-2023/](https://www.place-corner.com/adobe-photoshop-2022-version-23-2-with-keygen-pc-windows-x32-64-last-release-2023/)

Photoshop is always the most advanced and the most modern and innovative package, and in the past few years, with the introduction of the desktop version, it also invited users to share it with others. The distortion Vanishing tool automatically mutes pixels that aren't in the desired area and creates a soft blur to them. Applying the Patch tool allows you to burn in a color from the original image that's the same as the area where you're applying the patch and replacing the color. The Stroke tool strokes the borders of a selection to bring an image's colors into the shadow of an object. A new multichannel editing feature enables you to simultaneously work with a selected feature and a range of its surrounding elements with similar tonal qualities. The Feature Wizard tool is designed to help you quickly pull and apply shapes, objects, or other features without having to fuss with the individual layers. It also supports the pen tools and selection methods and includes the ability to blend your work with other images. Using the Paint Bucket tool, you can quickly paint a color over selected or entire regions of the layer, effectively filling in the area with a single click. There's also a new Quick Selection tool that enables you to click on any area of an image and a marquee-like box appears, guiding you to click the part of the image that you want to select. The new image panel in the Properties palette displays the selected area and its dimensions, as well as the changes to layer or mask formatting that happened when you selected that area.